$\overline{\phantom{a}}$ 

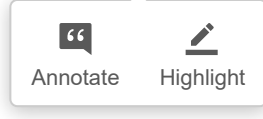

Adriana Magallanes y María Inés Rodríguez Facultad de Ciencias Exactas, Físico-Químicas y Naturales. Universidad Nacional de Río Cuarto amagallanes@exa.unrc.edu.ar mrodriguez@exa.unrc.edu.ar

## Significado de la probabilidad condicional en libros de textos de nivel medio(1)

#### Resumen

En este trabajo, además de contemplar aportes desde la matemática, historia, pedagogía, psicología, se considera necesario incluir el elemento sociopolítico, específicamente en el estudio de la probabilidad condicional, asumiendo la Didáctica de la Matemática como la disciplina que tiene la responsabilidad de adaptar y articular las contribuciones de otras disciplinas interesadas en la enseñanza y el aprendizaje de las matemáticas.

Considerando este tema como un concepto fundamental en las aplicaciones de la Estadística y primordial para la inferencia, se analiza el significado institucional de la probabilidad condicional en una muestra de libros de texto de enseñanza media.

Se caracteriza un significado referencial para este concepto, se concibe al objeto matemático como el emergente de un sistema de prácticas, y se elabora una clasificación de los problemas de probabilidad condicional para este nivel de enseñanza. A partir del mismo, se realiza un análisis del significado presente en los libros de textos. Se concluye que los textos analizados realizan una presentación simplificada del tema y contribuyendo sólo en la instancia de institucionalización o a generar una acción limitada por parte del alumno, puesto que favorece más un uso mecánico que el logro de la comprensión de los distintos elementos de significado del objeto matemático en cuestión.

Palabras clave: didáctica de la matemática, probabilidad condicional, significado referencial, significado institucional, comprensión, objeto matemático.

 $\overline{\left\langle \right\rangle }$ 

#### Abstract

In this work in addition to providing inputs from mathematics, history, pedagogy, psychology, it is considered necessary to include the socio-political aspect, specifically in the stud v of the conditional probability; assuming the teaching of mathematics as a discipline that has the responsibility to adapt and coordinate the contributions of other disciplines interested in mathematics teaching and learning.

Considering this topic as a fundamental concept in the applications of Statistics and essential for the inference, the institutional meaning of the conditional probability in a sample of textbooks for high schools is analyzed in this paper.

A referential meaning to this concept is characterized by conceiving the mathematical object as the emerging system of practices and a classification of the problems of the conditional probability for this level of education is developed. From this concept, an analysis of the meanings found in textbooks is done. It is concluded that the analyzed texts make a simplified presentation of the topic being researched, contributing only in the instance of institutionalization or in generating a limited action by the student, encouraging a more mechanical use by the students rather than achieving the understanding of the various elements of the mathematical object's meaning in question.

> Keywords: didactics of mathematics, conditional probability, referential meaning, institutional meaning, comprehension, mathematical object.

#### 1. Introducción

El campo de la probabilidad ha adquirido una gran importancia no sólo por su aplicabilidad a otras disciplinas sino también por la relevancia que se pretende tenga en la formación de nuestros alumnos. Dentro del mismo se ha seleccionado en particular la «probabilidad condicional» por considerarla un concepto básico fundamental en las aplicaciones de la Estadística y primordial para la Inferencia.

En este trabajo se pretende caracterizar el significado institucional<sup>(2)</sup> de la «probabilidad condicional» en libros de texto de nivel medio, y entiende este proceso como un paso importante para indagar acerca del significado existente en este nivel de educación.

Los libros de textos son uno de los medios sobre los cuales se desarrolla el proceso de educación matemática y, por ende, uno de los ámbitos donde se refleja la adaptación del conocimiento matemático para transformarlo en conocimiento a ser enseñado. Chevallard (1985, 1991) define el concepto de transposición didáctica para referirse a este proceso. Este autor afirma que los libros de texto tienen dos características: una, que ofrecen una concepción legitimada del saber a enseñar, y otra, que se convierten en la norma de progresión del conocimiento de los alumnos.

El libro de texto es uno de los medios que condiciona la práctica docente en mayor grado. Siguiendo a Haro (1996), se considera un segundo nivel de transposición didáctica, después del primer nivel, el conformado por los currículos y programas oficiales.

Cardelli (2004) hace una reflexión interesante con respecto al concepto de «transposición didáctica» de Chevallard desde el punto de vista político. Expresa que este concepto implica un proceso manipulativo con el saber en direcciones definidas y con fines determinados. Es decir, se amplía la noción de Chevallard y se incluyen elementos de hegemonía e ideología como constitutivos de dicho proceso.

En la elaboración de un libro de texto se lleva a cabo un muestreo sobre el significado de los objetos matemáticos, se elige un «modo» de presentar las definiciones, se selecciona una notación determinada, una muestra de propiedades, usos, problemas, ejercicios que se propondrán a los alumnos. Con este trabajo se pretende no sólo contribuir a ejemplificar el análisis teórico sobre la naturaleza de los objetos matemáticos y su significado sino que, además, se procura descubrir algunos mensajes ideológicos que están presentes en los libros de textos.

#### 2. Problema de investigación

Al momento de considerar las prácticas personales de los estudiantes frente a la probabilidad condicional, encontramos que es éste un objeto matemático que presenta distintos tipos de dificultades. Numerosos autores han desarrollado publicaciones acerca de estas dificultades; entre ellos, se mencionan los trabajos de Falk (1986), Díaz y Batanero (2005), Ojeda (1995), Lonjedo y Huerta (2004). (3)

Para indagar acerca de qué manera son tratadas estas dificultades y, en general, el significado de la probabilidad condicional en el nivel de educación media, se considera el análisis en los libros de textos de este nivel educativo como un paso relevante debido a la importancia atribuida al libro de texto como factor que condiciona en gran medida la práctica docente.

En contraposición a enfoques que plantean que la ciencia debe mantener cierta neutralidad. desde el punto de vista político se considera que tanto la intervención del docente en el aula como los programas de formación docente y los libros de textos sostienen posiciones políticas. Generalmente, estas posiciones se manifiestan de manera implícita y suelen ser contrapuestas a los objetivos explicitados en la currícula oficial, en los proyectos educativos de las distintas instituciones o en las planificaciones de los docentes.

Es decir, se considera necesario ampliar el concepto de transposición didáctica de Chevallard, incluyendo elementos de hegemonía e ideología como constitutivos de dicho proceso. Por ello, se considera importante, al momento de analizar el significado de la probabilidad condicional en los libros de texto, visualizar y explicitar los mensajes ideológicos que están presentes en este tipo de instituciones.

Creemos que este tipo de trabajo puede ser un importante aporte que realicen los didactas para los docentes en los distintos niveles educativos.

Teniendo en cuenta lo expresado, se formulan las preguntas de este proceso de investigación: ; cuál es el significado de la probabilidad condicional que se propone en los textos de nivel medio? ¿Qué tipo de situaciones, problemas o ejercicios se proponen en estos textos y cuáles no son considerados? ¿Se presenta la probabilidad condicional de manera que se eviten errores en la comprensión del mismo? ; Cuál es la posición política que se sostiene al presentar este tema en estos libros de texto?

#### 3. Marco teórico

Atendiendo al triple aspecto de la matemática como actividad de resolución de problemas (socialmente compartida), como lenguaje simbólico y como sistema conceptual lógicamente organizado, se asume el modelo ontológico-semiótico para la cognición matemática construido por Godino (2002). Este modelo ontológico-semiótico para la cognición matemática es denominado por Godino como la «Teoría de las Funciones Semióticas» (TFS). Los rasgos característicos de esta teoría son los siguientes:

a) Asunción de supuestos pragmáticos y realistas sobre los objetos matemáticos.

b) Articulación entre las facetas institucionales y personales del conocimiento matemático.

c) Atribución de una función clave a los recursos expresivos (lenguaje).

A continuación, se realiza una síntesis de cada uno de estos rasgos:

a) Asunción de supuestos pragmáticos y realistas sobre los objetos matemáticos. Este modelo ontológico supone una concepción determinada de objeto matemático, proponiendo distintas categorías o tipos de objetos matemáticos, basándose en los diversos papeles o funciones desempeñadas por éstos en el trabajo matemático. Ellas son: situaciones, acciones, lenguaje, conceptos-reglas, propiedades, argumentaciones. Cabe aclarar que esta clasificación no impide las relaciones de interdependencia entre ellos. Se describen, sequidamente, los objetos que se incluyen en cada categoría y las funciones específicas de cada categoría en el trabajo matemático:

- Lenguaje: (términos, expresiones, notaciones, gráficos) En un texto, vienen dados en forma escrita o gráfica pero, en el trabajo matemático, pueden usarse otros registros. Mediante el lenguaje, se describen otros objetos no lingüísticos.

- Situaciones: problemas, aplicaciones extramatemáticas o intramatemáticas, ejercicios... Son las tareas que inducen la actividad matemática.

- Acciones: operaciones, algoritmos, técnicas de cálculo, procedimientos. Son todas las acciones que se realizan tendientes a resolver las tareas matemáticas.

- Conceptos: número, punto, recta, función, etc. Se dan mediante definiciones o descripciones.

- Propiedades: son los atributos de los objetos mencionados, que suelen darse como enunciados o proposiciones.

- Argumentaciones: se usan para validar y explicar las proposiciones (sean deductivas o de otro tipo).

Las entidades lingüísticas tienen un papel representacional (se ponen en lugar de las restantes) y también instrumental, o sea, deben contemplarse, además, como instrumentos de la actividad matemática.

Las situaciones-problemas son las promotoras y

contextualizadoras de la actividad matemática y, junto con las acciones, constituyen el componente práctico de las matemáticas, en relación con la praxis que propone Chevallard (1997).

Los otros tres componentes (conceptos, proposiciones y argumentaciones) desempeñan un papel normativo en las matemáticas. Son el resultado de una actividad reflexiva y regulativa de la praxis; conjuntamente, se describen como los componentes teóricos o discursivos.<sup>(4)</sup>

A la expresión que designa un objeto matemático, se le asigna un «Sistema de Prácticas» como el contenido de dicha expresión. Se podría designar este sistema de práctica con el término praxeología (Chevallard, 1997), pues incluye tanto componentes operatorios como discursivos.

b) Articulación entre las facetas institucionales

y personales del conocimiento matemático. Uno de los primeros trabajos con el fin de establecer la naturaleza y origen de los objetos matemáticos, sus significados y comprensión, fue la teoría de los «Significados institucionales y personales de los objetos matemáticos» (Godino y Batanero, 1994, 1998). Los sistemas de prácticas nombrados pueden ser atribuidos a un sujeto individual, en cuyo caso se

hace referencia al significado personal del objeto, o pueden ser compartidas en el seno de una institución tratándose, entonces, del significado institucional del objeto.

El significado de los objetos matemáticos está ligado a los problemas y a la actividad realizada para resolverlos. El concepto de situación-problema se concibe en sentido muy amplio y, más que en problemas aislados, el interés se centra en el «campo de problemas» para los cuales son válidas soluciones similares.

Para resolver dichos problemas se emplea cierto tipo de prácticas, entendiendo como tales cualquier actuación o manifestación realizada por alquien para la resolución de problemas, para comunicar a otros los resultados, validarlos o generalizarlos. Una práctica es significativa si des-

empeña una función en algunos de estos procesos. Para cada campo de problemas e institución-persona hay un sistema de prácticas institucionalespersonales significativas asociado. Los objetos institucionales-personales son los emergentes de este sistema de prácticas. El sistema de prácticas de donde emerge un objeto institucional-personal se define como el significado institucionalpersonal del objeto dado.

Se concibe el concepto de institución de manera muy amplia; en este sentido, se puede considerar a los libros de texto también como instituciones, ya que en ellos se proponen problemas matemáticos y se describen prácticas específicas para resolverlos.

Al analizar el significado institucional de un objeto matemático, interesa distinguir cuatro tipos:

- Significado de referencia: consiste en delimitar «lo que es dicho objeto para las instituciones matemáticas y didácticas», por medio de los libros de texto, las orientaciones curriculares y, en general, lo que «los expertos» consideran que son las prácticas operativas y discursivas inherentes al objeto que se fija como objetivo instruccional.

- Significado pretendido: a partir del significado de referencia, el profesor selecciona, ordena y delimita la parte específica que va a proponer a sus estudiantes, teniendo en cuenta el tiempo disponible, los conocimientos previos del alumno y los medios instruccionales disponibles.

- Significado implementado: es el sistema de prácticas que efectivamente tienen lugar en la clase.

- Significado evaluado: consiste en una colección de tareas o cuestiones que el docente incluye en las pruebas de evaluación y pautas de observación de los aprendizajes.

En el presente trabajo se elabora un significado institucional de referencia sobre la «probabilidad condicional» a partir de textos (secundarios y universitarios), de publicaciones anteriores sobre este tema y sobre nuestra propia experiencia. Considerando que el significado de un objeto no

se concibe como una entidad absoluta y unitaria sino compuesta y relativa a los contextos institucionales, la comprensión de un concepto por un sujeto, en un momento y circunstancias dadas, implicará la adquisición de los distintos elementos que componen los significados institucionales correspondientes. Por tal motivo, se le atribuye gran importancia, desde el punto de vista didáctico, al análisis del significado institucional (referencial), del cual también nos ocupamos en este trabajo. Al abordar el objeto situacional del significado institucional referencial de la probabilidad condicional se estima oportuno incluir un significado pretendido como un modo de ejemplificar el proceso de Instrucción Matemática, (5) en el cual se concreta la educación del concepto en cuestión. Luego, a partir de este significado, es posible realizar un análisis sobre el significado institucional de la probabilidad condicional que se presenta en los libros de texto de nivel medio.

c) Atribución de una función clave a los recursos expresivos (lenguaje). Distintas maneras de expresar una idea pueden dar lugar a distintas comprensiones de esa idea. El lenguaje matemático tiene una doble función:

- Representacional: para designar objetos abstractos que no se pueden percibir.

- Instrumental: como herramienta para hacer el trabajo matemático. El valor instrumental puede ser diferente, según se trate de palabras, símbolos, gráficas.

El estudio de los diversos sistemas de representación para un mismo contenido matemático es necesario para la comprensión global del mismo. Por otra parte, siguiendo a David (1955), se entiende que las matemáticas y, en nuestro caso, la

probabilidad en particular, son esencialmente una expresión del pensamiento que construimos sobre el esfuerzo mental de nuestros antepasados. Por tal motivo se considera necesario conocer cómo ha evolucionado el concepto de probabilidad a través del tiempo, qué dificultades se han dado, cuáles son los alcances y los límites del mismo. Se considera necesario trabajar en la enseñanza con los distintos significados de la probabilidad (frecuencial, clásica, formal), aunque de manera progresiva, comenzando por las ideas intuitivas, como lo expresa Batanero (2005).

Además, se considera el componente sociopolítico como un factor que condiciona fuertemente el proceso de educación. Asumiendo la posición de Paulo Freire (1990), el elemento político de la educación es independiente de que el educador sea consciente de dicho factor, que jamás es neutral. Desde este posicionamiento, se considera que el factor político debe ser contemplado al momento de valorar los beneficios de la Didáctica de la Matemática para mejorar la educación.

En 1994 se publicó el libro de Ole Skovsmose, titulado Towards a philosophy of crítical mathematics education, donde se reúne el trabajo de más de una década del autor dedicado a explorar la dimensión política del conocimiento matemático y de la educación matemática.

En este texto, Skovsmose presenta las ideas centrales en torno a la «Educación Matemática Crítica», ilustrándolas con seis ejemplos de proyectos educativos realizados en escuelas danesas. La intención más relevante de este libro es la de considerar la relación entre educación crítica y las materias escolares; en particular, la matemática, pero no sólo de manera teórica sino también brindando fundamentos para interpretar y aclarar prácticas educativas.

La lectura de este texto fue una motivación importante para ampliar la presente investigación, incluyendo en ella una visión crítica desde la dimensión política.

# $\bullet$

 $\overline{\mathbf{C}}$ 

#### 4. Objetivos propuestos para el presente trabajo

El objetivo general de la investigación es determinar el tratamiento didáctico del tema «probabilidad condicional» en nivel secundario en una de sus instituciones como es el libro de texto. Los objetivos específicos son los siguientes:

- Elaborar un significado institucional referencial sobre la «probabilidad condicional», teniendo en cuenta las distintas concepciones del concepto probabilidad y los diferentes tipos de objetos matemáticos definidos por Godino.

- Determinar situaciones didácticas que se consideren representativas de la «probabilidad condicional» para el nivel medio de enseñanza.

- Realizar una clasificación exhaustiva de problemas de «probabilidad condicional», teniendo en cuenta la estructura de los datos y la pregunta que se formula, independientemente del contexto del mismo.

- Analizar el significado institucional en libros de texto de nivel medio con el fin de detectar errores o sesgos innecesarios.

#### 5. Metodología

5.1. Selección de la muestra de textos

Se seleccionaron cinco libros de texto de nivel medio (polimodal), teniendo en cuenta las preferencias de docentes de experiencia, de diferentes secundarios de la ciudad de Río Cuarto, Estos libros corresponden a los dos últimos años del nivel medio, que es donde se propone la enseñanza de la probabilidad condicional en la currícula oficial. Si bien la muestra ha sido intencional, consideramos que este tipo de muestra es la más adecuada para el fin perseguido en la presente investigación. Se ha realizado un procedimiento de análisis cualitativo.

A continuación, se presentan los títulos seleccionados que componen la muestra en estudio.

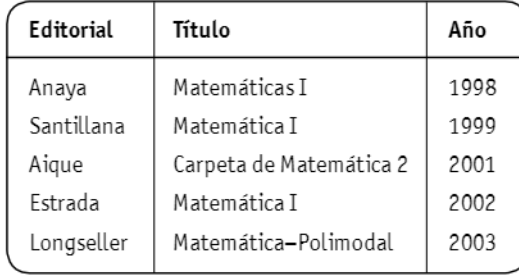

### Tabla 1.

Libros analizados

Conociendo las limitaciones del tipo de muestreo empleado, consideramos este estudio de tipo exploratorio, ya que no se pretende generalizar los resultados más allá de los textos analizados, siendo el objetivo primordial la comparabilidad y traducibilidad de los resultados que se obtengan.

#### 5.2. Unidades de análisis y variables seleccionadas

Las unidades de análisis primarias han sido los capítulos de los textos seleccionados dedicados al tema «probabilidad condicional». Luego, en cada uno de los textos se han identificado unidades secundarias de análisis. Estas unidades son párrafos en los cuales se explicitan los distintos elementos de significado del objeto matemático «probabilidad condicional», esto es, el lenguaje específico utilizado, las situaciones presentadas, las acciones requeridas por dichas situaciones, los conceptos, las propiedades y las argumentaciones involucradas.

5.3. Procedimiento de análisis de datos Siguiendo a Miles y Huberman (1984), el proceso de análisis de datos es el conjunto de actividades tendientes a reducir los datos a unidades significativas y manejables, estructurar y presentar los datos y extraer conclusiones de ellos.

1) El primer paso consistió en realizar un análisis

conceptual previo. Este análisis permite tener a priori posibles elementos de significado del objeto matemático «probabilidad condicional».

2) Una vez que se dispone de un significado referencial, es posible analizar el significado en distintos libros de textos. Para ello, para cada una de las unidades de análisis, se ha procedido en las siquientes fases:

a) Una lectura analítica de los textos, tratando de recoger todos los aspectos relacionados con el contenido analizado que estuviera presente en los mismos. Los párrafos significativos en relación con el contenido que se pretendía analizar fueron seleccionados en cada texto como unidades secundarias de análisis.

b) La clasificación de los párrafos significativos, al igual que en el análisis a priori, se llevó a cabo según la categorización construida por Godino, sobre el significado y la comprensión de los objetos matemáticos.

c) Comparación de los cinco textos clasificados en un mismo apartado para cada uno de los elementos de significado.

3) Finalmente, una parte importante del presente trabajo ha sido la extracción de conclusiones que se presentan como conclusiones finales, en las cuales, a partir de los resultados de la investigación, se sintetizan los aportes que, desde distintas disciplinas, es posible considerar al estudiar el significado de la probabilidad condicional, además de contemplar las posibles implicancias en la enseñanza de este importante concepto del campo de la probabilidad.

#### 6. Resultados obtenidos

#### 6.1. Resultados sobre el significado institucional referencial de la probabilidad condicional

- Con respecto al lenguaje, se detallaron distintas expresiones que hacen referencia a diferentes aspectos del significado que se le puede atribuir

a la simbolización de la probabilidad condicional P(A/B). También se consideró de gran importancia la utilización de tablas de contingencia y diagramas de árbol como medios para favorecer el proceso de resolución de problemas. Los diagramas de Venn pueden ser útiles para visualizar las operaciones (intersección, unión) entre dos eventos y, en consecuencia, serán útiles para plantear los problemas.

- Con la finalidad de tener en cuenta las distintas dificultades con que se puede enfrentar el alumno ante un problema de probabilidad condicional y, al mismo tiempo, con el objetivo de ejemplificar el proceso de instrucción matemática, se plantearon las siguientes situaciones:

Situación 1: tomada de Godino, Batanero y Cañizares (1991). Por las estadísticas de natalidad, se sabe que aproximadamente la mitad de los recién nacidos es varón y la mitad mujer. Concretamente, 51 de cada 100 nacimientos corresponden a varones y 49 de cada 100 a mujeres.

Cuando se hace una ecografía, el 80 por 100 de los niños es clasificado como varón y el 90 por 100 de las niñas como mujer. Los errores son motivados por la dificultad de observación del feto según su posición. Se solicita a los alumnos realizar una simulación de la exploración de 1000 madres por ecografía. Se sugiere realizar simulaciones luego de 10 000 y 100 000 experimentos utilizando, por ejemplo, un programa que proporcione las frecuencias absolutas de los sucesos intersección de a dos.

Se plantean preguntas a los alumnos acerca de las frecuencias y probabilidades de los distintos sucesos. Se procura que el alumno encuentre la relación multiplicativa entre las frecuencias que conducen a la definición de probabilidad condicional, teniendo así un ejemplo de una situación de introducción a la definición de probabilidad condicional. Es decir, se propone presentar la definición de probabilidad condicional empleando el enfoque frecuencial antes de llegar a la definición de este concepto:

#### **D1:**  $P(A/B) = P(A \cap B) / P(B)$

Se considera que esta situación también es adecuada para prestar claridad a la confusión planteada por Falk (1986), entre una condicional con su inversa por confundir condicionalidad con causalidad, en lugar de interpretar la existencia de dos tipos de razonamientos en la probabilidad condicional, causal y de diagnóstico.

Situación 2: el profesor coloca en una caja, delante de los alumnos, tres discos del mismo diámetro: el primero tiene las dos caras rojas, el segundo las dos azules y el tercero una roja y otra azul.

Se van sacando, al azar, sucesivamente discos de la caja, mostrando el color de una de sus caras y pidiéndoles que adivinen el de la otra. En cada paso, el disco utilizado se devuelve a la caja. Tras haber repetido varias veces la prueba, el alumno debe completar un cuadro como el siguiente:

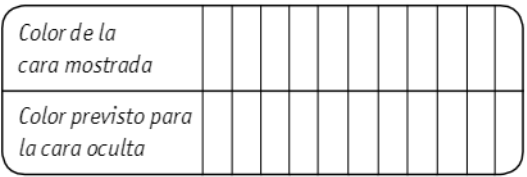

En este ejemplo de Bisson (1983) el objetivo es que el alumno, basándose en razonamientos probabilísticos, determine la estrategia que a su juicio será la óptima para lograr el mayor número de aciertos. Una vez que el alumno ha adoptado su estrategia, es preciso que sea capaz de formularla de tal manera que sea comprendida por sus compañeros. Esta situación es del tipo de problemas que contempla la dificultad señalada por Falk respecto de que es difícil seleccionar el suceso para que sea un

Situación 3: en una bolsa de tela opaca se colocan dos bolas blancas y dos negras de igual tamaño. El profesor extrae una bola y la separa sin mostrar su color. Luego extrae otra dejando ver su color y pide

suceso condicionante.

a los alumnos que adivinen el de la otra. En cada paso, se devuelven a la caja las dos bolas antes de volver a repetir la experiencia. Tras haber repetido varias veces la prueba, el alumno debe completar un cuadro como el siguiente:

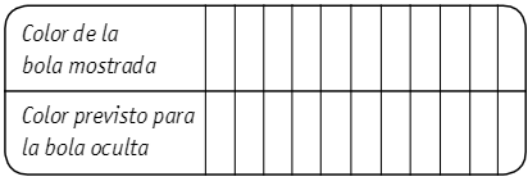

El objetivo de esta situación es que el alumno, basándose en razonamientos probabilísticos, determine la estrategia que, a su juicio, será la óptima para lograr el mayor número de aciertos. De manera análoga a la Situación 2, se van planteando las distintas etapas de formulación, de validación e institucionalización. Las estrategias coinciden con las de la situación anterior y, en este caso, la estrategia F de elegir el color contrario al de la bola mostrada es la mejor, puesto que produce un número máximo de aciertos.

Aquí, se considera una de las dificultades que presenta la probabilidad condicional, que es pensar que lo sucedido en una segunda extracción no condiciona lo sucedido en la primera extracción. Falk sugiere que la razón por la cual estos problemas son tan difíciles para los estudiantes es que pueden explicar la probabilidad condicional con un arqumento de causalidad, mientras es duro para ellos inferir una causa para un suceso que está condicionado a su suceso posterior.

- Se enumeraron las siquientes propiedades específicas necesarias en la resolución de problemas de probabilidad condicional:

*D2*:  $P(A \cap B) = P(A/B)$ .  $P(B)$ **D3:**  $P(B) = P(A \cap B) \cdot P(A/B)$  $P2: P(A/B) + P(\neg A/B) = 1$ 

Y las siguientes propiedades, que se utilizan pero que se suponen contenidos previos a este tema:

 $P1: P(A \cap B) + P(A \cap B) = P(A)$  $P3: P(A) + P(\neg A) = 1$  $P4: P(A \cup B) = P(A) + P(B) - P(A \cap B)$ 

- Con la finalidad de ofrecer al docente una visión exhaustiva, a partir de la cual pueda determinar si los problemas de aplicación que selecciona permiten poner en práctica los aspectos más importantes de la probabilidad condicional, se realizó una clasificación exhaustiva de los problemas de probabilidad condicional (PPC) para dos sucesos simples (A y B), atento a la estructura de los datos y la pregunta que se formule.

Se consideran todas las combinaciones posibles teniendo como datos probabilidades marginales, de intersección y/o condicionales, y se analizan las preguntas sobre alguna de esas probabilidades que se pueden realizar para cada caso.

Son dos las probabilidades marginales P(A) y P(B). Son cuatro las probabilidades de la intersección:  $P(A \cap B)$ ;  $P(A \cap \neg B)$ ;  $P(\neg A \cap B)$  y  $P(\neg A \cap \neg B)$ . Se consideran cuatro probabilidades condicionales  $P(A/B)$ ;  $P(B/A)$ ;  $P(A/\neg B)$  y  $P(B/\neg A)$ .

Para cada tipo de problema se presenta un procedimiento posible para aquellos que tienen solución y se muestra, en otros, que no siempre es posible determinar un único resultado.

Se obtuvieron los siquientes tipos de problemas: - Tipo 1: cuando se tienen como datos las dos probabilidades de intersección.

- Tipo 2: cuando se tienen como datos una (2A), dos (2B) o tres (2C) probabilidades condicionales.

- Tipo 3: cuando se tienen como datos la probabilidad marginal e intersección. Hay aquí tres subtipos (3A, 3B y 3C).

- Tipo 4: cuando se tiene como datos la probabilidad marginaly condicional. Encontramos cuatro subtipos (4A, 4B, 4C y 4D).

- Tipo 5: se conocen las probabilidades de la intersección y condicional. Hay aquí tres subtipos de problemas (5A, 5B y 5C).

- Tipo 6: cuando se tiene como datos la probabilidad marginal, la probabilidad condicional y de inter-

sección. Aquí hay dieciséis subtipos de problemas. Con la clasificación realizada se pudo observar que existe una extensa variedad de problemas que pueden ser presentados con respecto a la probabilidad condicional, con distintos niveles de complejidad, que van desde la necesidad de la simple aplicación de la definición hasta el planteo y resolución de sistemas de ecuaciones.

Se describieron, además, las acciones que se dan en el proceso de iteracción entre el lenguaje mediante el cual se presenta el problema y la resolución del mismo.

- Se explicitaron, asimismo, las argumentaciones específicas en el estudio de la probabilidad condicional, como son la validación de D2, D3 y P2, así como la comprobación de los tres axiomas de probabilidad para la definición de la probabilidad condicional.

#### 6.2. Resultados sobre el significado de la probabilidad condicional en los textos seleccionados

- La mayoría de los textos sólo utiliza las siguientes expresiones para referirse a la probabilidad  $P(A/B)$ :

- La probabilidad de un suceso A sabiendo que otro B ya ocurrió

- La probabilidad de un suceso A dado B.

- Consideramos que sería erróneo pensar que con la sola utilización de la notación simbólica de la probabilidad condicional y la explicitación de alguna de sus expresiones el alumno estará capacitado para comprender los distintos contextos de aplicación de la misma.

La siguiente tabla resume los problemas sobre la probabilidad condicional encontrados en los textos analizados:

 $66$ 

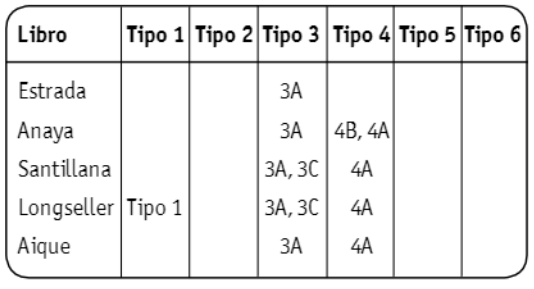

Tabla 2.

Se advierte que en ninguno de los textos se proponen situaciones donde se tengan como datos sólo probabilidades condicionales. Este tipo de problemas permite la aplicación de una de las propiedades específicas en el estudio de este tema, como es:

 $P2: P(A/B) + P(\neg A/B) = 1$ 

- En general, los textos analizados no presentan situaciones que pongan al alumno frente a las dificultades que puede presentar la probabilidad condicional, como aquellas en las cuales no es sencillo identificar el suceso condicionante u otras donde el suceso condicionante sucede después que el suceso que condiciona.

- En muchos casos, se propone el cálculo de la probabilidad condicional como cociente entre los cardinales  $P(A/B) = # (A \cap B) / # B$ , cuando esta probabilidad no se define como este cociente sino como el cociente entre probabilidades.

- En general, los textos analizados no favorecen la comprensión por parte del alumno de la definición de la probabilidad condicional.

Por ejemplo:

El libro de editorial Estrada introduce el concepto de probabilidad condicional utilizando la siguiente situación, con la cual ya se venía trabajando.

Situación: eficacia de un nuevo medicamento: se compararon los resultados obtenidos sobre 240 enfermos con una afección estomacal. De ellos, 100 fueron tratados con un nuevo medicamento; los

restantes no recibieron el tratamiento. La información obtenida se presenta en la tabla siguiente:

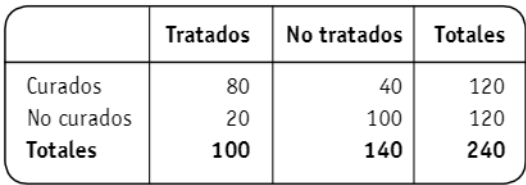

Tabla 3.

Probabilidad de que la persona seleccionada se encuentre recuperada de la afección estomacal si se sabe que ha sido tratado. Se debe tener en cuenta que la selección se debe realizar sobre los pacientes que recibieron el tratamiento. Es decir que la selección se condiciona a que el paciente haya recibido tratamiento.

En la intersección entre «curados» y «tratados», hay 80 elementos y, en el conjunto «tratados», hay 100 elementos.

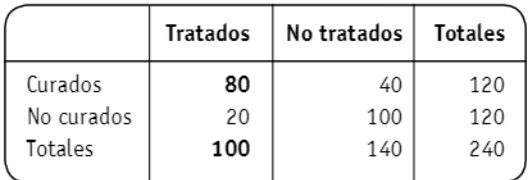

#### Suceso S:

paciente curado sabiendo que ha sido tratado nº de casos favorables al suceso S: 80 nº de casos posibles: 100

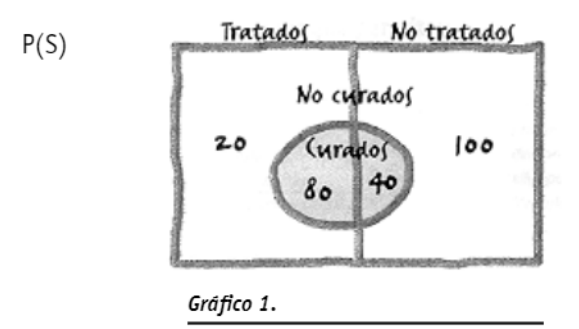

La probabilidad se calcula con el cociente entre curados y tratados sobre el total de pacientes tratados:

$$
P(C/T) = \frac{80}{100}
$$

P(C/T) significa la probabilidad de que ocurra C, condicionado a que haya ocurrido T.

La probabilidad de que la persona seleccionada esté curada, sabiendo que recibió el tratamiento es:

$$
P(C/T) = \frac{4}{5} = 0,80
$$

Aquí explica la probabilidad condicional como cociente entre el cardinal de la intersección de los sucesos involucrados, sobre el cardinal del suceso condicionante, haciendo uso de la definición clásica de probabilidad. Ahora bien, la definición se presenta a posteriori (en la página 338 de este libro comentado), y no se tiene en cuenta en ella lo visto en la situación (eficacia de un nuevo medicamento) sino que se define como cociente entre las probabilidades de la intersección de los sucesos involucrados, sobre la probabilidad del suceso condicionante, tomando esta definición como una consecuencia de la «fórmula» de probabilidad compuesta dada con anterioridad, sin otorgarle ningún sentido, por lo que pierde todo el significado que se podría haber dado a partir de la situación anterior.

- En todos los textos analizados se utiliza sólo el enfoque clásico o el formal de la probabilidad y se desaprovecha el potencial para la enseñanza del empleo del enfoque frecuencial.

#### 7. Conclusiones

Se establecen conclusiones sobre el significado de la probabilidad condicional en libros de texto teniendo en cuenta los aportes que, desde distintas disciplinas, se observan en un proceso de transposición didáctica.

En el análisis desde la matemática, específicamente del campo de la probabilidad, podemos observar que en algunos textos se confundió la definición de probabilidad condicional como cociente entre cardinales con el cociente entre probabilidades.

Por ejemplo, en Aique se propone comenzar resolviendo el problema 33.

En una encuesta sobre hábitos de alimentación. se consultó, entre otras cosas, por el consumo de gaseosas durante las comidas. Los datos obtenidos se volcaron en la siquiente tabla.

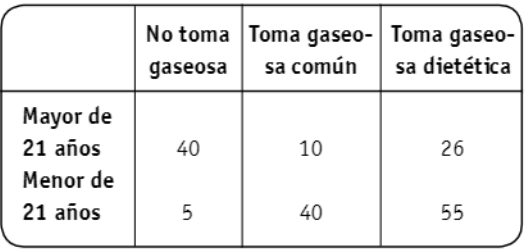

Tabla 4.

a) Calculen la probabilidad de que una persona elegida al azar no tome gaseosa en las comidas.

b) Calculen la probabilidad de que una persona elegida al azar sea menor de 21 años.

c) Calculen la probabilidad de que, si se elige una persona al azar entre los mayores de 21 años, no tome gaseosa.

d) Calculen la probabilidad de que, si se elige una persona al azar entre los que toman gaseosa común, sea menor de 21 años.

e) Calculen la probabilidad de que, si se elige una persona al azar, tome gaseosa dietética y sea menor de 21 años.

Ello supondría calcular probabilidades condicionales (en c y en d) a partir de los cardinales. Pero la definición dada no menciona dichos cardinales sino sus probabilidades.

- Teniendo en cuenta los aportes desde la historia de la probabilidad, el único enfoque que fue considerado explícitamente en todos los textos es el clásico. Aunque en algunos textos se pretende introducir la definición de probabilidad condicional a partir de frecuencias relativas, en ninguno de ellos se menciona la aplicación del enfoque frecuencial.

En Longseller se contempla el enfoque formal cuando se propone verificar que la definición de probabilidad condicional satisface los tres axiomas básicos de la probabilidad, para lo cual es necesario que el alumno esté entrenado en el método axiomático y formal.

- En ninguno de los textos analizados se contemplaron los aportes que, desde el campo de la psicología, han realizado numerosos investigadores. En general, los textos realizan una presentación simplista de la probabilidad condicional y omiten situaciones que le permitan al alumno enfrentarse, por ejemplo, a la problemática entre el razonamiento causal o de diagnóstico, lo cual genera la ilusión de que siempre presenta la misma dificultad calcular P(A/B) que P(B/A).

- Desde el campo de la pedagogía, podemos observar que los libros de texto analizados no contribuyen a la tarea del docente de llevar a cabo un proceso de educación que le permita al alumno formular conjeturas, comunicarse con sus pares, validar sus acciones, etc. En general, sólo contribuyen en la instancia de institucionalización y a producir una acción limitada por parte del alumno. Limitada en el sentido de que sólo se requiere que el estudiante repita procedimientos o técnicas anteriormente ejemplificados.

Consideramos importante la inclusión de situaciones didácticas, con sus respectivas recomendaciones para el docente, que contribuyan a desarrollar en el aula tanto la acción como la formulación, comunicación, argumentación y validación por parte del alumno. Esta labor puede ser una contribución importante de los investigadores en didáctica para apoyar al docente en su compleja actividad cotidiana.

- Finalmente, sintetizando las conclusiones extraídas, desde una dimensión sociopolítica, se puede afirmar que los libros de texto tienden a eliminar las dificultades, a realizar una presentación simplificada, y apuntan más al control que a lograr la comprensión por parte del alumno. No se contemplaron aquellas situaciones que pueden presentar alguna de las dificultades descritas.

Con respecto a esta tendencia, nos parece importante tener presente el llamado a reflexión que realiza Etcheverry (1999) cuando dice: «Este convencimiento de que las personas sólo son capaces de recibir mensajes muy simples revela el desprecio por su inteligencia y su capacidad de realizar el esfuerzo necesario para comprender la complejidad del mundo».

Mediante este intento de excluir la complejidad, que es inherente a la naturaleza humana, se le está negando al alumno la posibilidad de enfrentarse y manejar el conflicto, las contradicciones, las ambiquedades que son parte de la vida.

A esta mirada en cuanto al contenido se le suma aquella que tiene relación con lo metodológico. Si sólo se trabaja con situaciones que requieran la simple aplicación de una técnica o un procedimiento desarrollado con anterioridad, como se pudo observar en los textos analizados, no se tendrá como objetivos la exploración, la formulación, la reflexión, la comunicación ni la arqumentación por parte del alumno. Es decir, se persique un ideal de hombre contrario al propuesto en las situaciones didácticas descritas en la elaboración del significado referencial, que favorecen una participación activa del alumno al mismo tiempo que le exigen su formulación, comunicación, arqumentación y validación de sus afirmaciones o estrategias de resolución. Esto es, situaciones que adquieren sentido sólo en la acción y la reflexión del alumno, en el diálogo, el debate con sus pares. Situaciones que requieren de un alumno activo, que piensa, que no sólo sabe escuchar sino también comunicarse con el fin de alcanzar un objetivo y compartirlo con sus compañeros y lograr de esta

manera un individuo al que ya no sólo le interesa conocer el cómo sino que reconoce la importancia de saber el porqué.

Desde esta mirada, se entiende que se ha explicitado la imposibilidad de continuar asegurando que los libros de texto (aun los de matemática) no sostienen posiciones políticas. Una posición que no sólo no favorece la reflexión, el análisis o el pensamiento crítico por parte del alumno sino que, por el contrario, sólo espera de él que incorpore definiciones, recetas dadas, sin cuestionamiento alguno.

Consideramos importante la incorporación, en los libros de texto, tanto de situaciones didácticas como de situaciones que permitan reflexionar y lograr la comprensión de los distintos elementos de significado que incluye un tema, aun aquellos que pueden presentan cierto tipo de dificultades para el alumno.

Finalmente, nos interesa reflexionar sobre el significado político de la omisión en los libros de textos de los distintos enfoques del concepto de probabilidad. Se entiende que con esta omisión se está perdiendo la posibilidad de considerar coincidencias y diferencias en la historia, de visualizar la desmitificación de la realidad. Es decir, se le está quitando al educando la posibilidad de observar y pensar en confrontar la realidad y, en ese sentido, se está evitando la oportunidad de mostrarle que no existe un futuro preestablecido sobre el cual nada se pueda hacer.

#### **Notas**

(1) Agradecemos a Oscar Bustos por haber brindado con tanta generosidad y calidad humana todo su apovo v su formación.

(2) Godino define el significado institucional de un objeto matemático como el sistema de prácticas del cual emerge ese objeto. Entiende, además, la noción de institución en sentido amplio, considerado como institución tanto la escuela como el libro de texto, el docente, el alumno, etcétera.

(3) En el Anexo se detallan las dificultades que presenta la probabilidad condicional para el estudiante. <sup>(4)</sup> Godino sustituye el logos de Chevallard (tecnología y teoría) por objetos considerados constituyentes de tales entidades de segundo orden, como son los conceptos, las proposiciones y las argumentaciones.

(5) La instrucción matemática en el modelo ontológico-semiótico de Godino se refiere a la enseñanza y aprendizaje organizados de un contenido en el seno de un sistema didáctico.

#### **Bibliografía**

Batanero, C. (2005). «Significados de la probabilidad en la educación secundaria.» Revista Latinoamericana de Investigación en Matemática Educativa, 8 (003), pp. 247-263.

Bisson, D. (1983). Du hasard aux probabilitès. Quel enseignement des probabilitès? Memoria de DEA de Didáctica de las Matemáticas. Burdeos: IREM.

Cardelli, J. (2004). «Reflexiones críticas sobre el concepto de Transposición Didáctica de Chevallard.» Cuaderno de Antropología Social, (19), pp. 49-61.

Chevallard, Y. (1985). La transposition didactique. Grénoble: La Pensée Sauvage.

--- (1991). «Concepts fondamentaux de la didactique: perspectives apportées par una approche anthropologique.» Recherches en Didactique des Mathématiques, 12 (1), pp. 73-112.

 $\bullet$ 

 $66$ 

——— (1997), «Familiére et problématique, la figure du professeur.» Recherches en Didactique des Mathématiques, 3 (17), pp. 17-54.

David, F.N. (1955). «Studies in the History of Probability and Statistics I. Dicing and gaming (a note on the history of probability).» Biometrika, 42 (1/2), pp. 1-15.

Diaz. C. y Batanero. C. (2005). La probabilidad condicional en los textos de estadística para psicología. Oporto: Comunicación en CIBEM V.

Etcheverry, G.J. (1999). La tragedia educativa. Buenos Aires: FCE.

Falk, R. (1986). «Misconceptions of statistical significance.» Journal of Structural Learning, 9, pp.  $83 - 96$ .

Freire, P. (1990). La naturaleza política de la educación. Barcelona: Paidós-MEC.

Godino, J.D. y Batanero, C. (1994). «Significado institucional y personal de los objetos matemáticos.» Recherches en Didactique des Mathématiques, 14 (3), pp. 325-355.

Godino, J.D., Batanero, C. y Cañizares, M.J. (1996). Azar y probabilidad. Madrid: Síntesis.

Godino, J.D. y Batanero, C. (1998). «Clarifying the meaning of mathematics objets as a priority area of research in Mathematics Education.» En A. Sierpinska v J. Kilpatrick (eds.). Mathematics Education as a Research Domain: A search for Identity. Dordrecht: Kluwer, pp. 177-195.

Godino, J.D. (2002). «Un enfoque ontológico y semiótico de la cognición matemática.» Recherches en Didactiques des Mathematiques, 22 (2/3), pp. 237-284.

Haro, 0. (1996). Significados de los conceptos probabilísticos elementales en los textos de bachillerato. Tesis Doctoral de la Universidad de Granada. Granada.

Lonjedo, M.; Huerta, M.P. (2004). «Una clasificación de los problemas escolares de probabilidad condicional. Su uso para la investigación y el análisis de textos.» En Castro, E y De la Torre, E. (eds.). Investigación en Educación Matemática, Octavo Simposio de la Sociedad Española de Investigación en Educación Matemática. La Coruña: Universidad de la Coruña, pp. 229-238.

Miles, M.B. y Huberman, A.M. (1984). Qualitative data analysis. Beverly Hills: Sage.

Ojeda, A.M. (1995). «Dificultades del alumnado respecto a la probabilidad condicional.» Revista Uno: Revista de Didáctica de las Matemática, 2 (5), pp. 37-55.

Skovsmose, 0. (1999). Hacia una filosofía de la educación matemática crítica. Colombia: Editorial Una empresa docente. Universidad de los Andes. Traducido al español del original en inglés Towards a philosophy of critical mathematics education.

Textos seleccionados de nivel medio

Abdala; Garaventa; Real (2001). Carpeta de Matemática 2. Cuadernillo 6. Buenos Aires: Aique. Altman; Comparatore; Kurzrok (2003). Matemática-Polimodal: Probabilidad y estadística. Buenos Aires: Longseller.

Camuyrano: Net: Aragón (2002). Matemática I: Modelos matemáticos para interpretar la realidad. Buenos Aires: Estrada.

Cólera; Guzmán (1989). Matemáticas I. Madrid: Anaya.

Kaczor; Schaposchnik; Franco; Cicala; Díaz (1999). Matemática I. Buenos Aires: Santillana.

# $\bullet$  $66$

 $\overline{\left\langle \right\rangle }$ 

#### Anexo

#### Dificultades que tienen los estudiantes con la probabilidad condicional

Uno de los errores de concepción más prominentes de la probabilidad condicional se da cuando un suceso condicionante sucede después del suceso que condiciona. Esto se presenta en el siguiente problema, conocido como el fenómeno de Falk:

«Una urna tiene dos bolas blancas y dos negras. Se sacan dos bolas sin reemplazo de la primera bola. 1) ¿Cuál es la probabilidad de que la segunda bola sea blanca dado que la primera bola fuera blanca?

2); Cuál es la probabilidad de que la primera bola haya sido blanca si la segunda es blanca?»

En notación matemática, la primera cuestión pide calcular la probabilidad condicional  $P(B, / B, )$ , y la segunda cuestión se refiere a calcular  $P(B, / B)$ . Para los estudiantes, es fácil ver que la primera probabilidad es 1/3, ya que cuando vamos a sacar la segunda bola hay una blanca y dos negras en la urna; pero lo que no es fácil de ver para ellos es que la segunda probabilidad también es 1/3. Los estudiantes, a menudo, sienten que la respuesta es 1/2 porque piensan que el resultado de la sequnda extracción no influye en la primera.

Falk sugiere que la razón para que este problema sea tan difícil para los estudiantes es que pueden explicar la probabilidad condicional con un argumento de causalidad, mientras que es duro para ellos inferir una causa para un suceso que está condicionado a un suceso posterior.

Otros problemas que Falk muestra que presentan dificultad son aquellos en los cuales es difícil seleccionar el suceso condicionante. Un ejemplo de ello se expone en el siguiente problema:

«Tenemos tres cartas en una bolsa. Una con dos caras verdes, otra con las dos azules, y la tercera con una verde y otra azul. Sacamos una carta y vemos que una cara es azul. ¿Cuál es la probabilidad de que la otra cara sea también azul?»

El error común en esta cuestión es pensar que dicha probabilidad es 1/2, considerando que hay dos posibles cartas que considerar después de que se haya mostrado la primera que tiene una cara azul. La carta AA y la carta AV. Sin embargo, el suceso condicionante no es la carta, es la cara de la carta. Así, la carta AA tiene dos formas de darnos una segunda cara azul. La probabilidad de que la otra cara sea azul es, así, 2/3.

Otro tipo de error de concepción de las probabilidades condicionales es la confusión entre una condicional y su inversa. Por ejemplo, hay diferencia entre la probabilidad de que tenga sarampión dado que tenga puntos rojos, y la probabilidad de que tenga puntos rojos dado que tenga sarampión. La última situación tiene una probabilidad mucho más alta que la anterior. Si una persona da positivo a un test de SIDA, la probabilidad P(SIDA/test +) no es iqual a P(test + / SIDA). Sin embargo, es común la confusión entre estas dos situaciones condicionales. Falk, señala que dicho error, frecuentemente, ocurre en la interpretación de lo que significa rechazar la hipótesis nula (H<sub>a</sub>) en un estudio de investigación. Si obtenemos un suceso A (un resultado estadístico) de una muestra bajo una hipótesis nula H<sub>o</sub>es fácil confundir P(A/H<sub>o</sub>) y P(H<sub>o</sub>/A). Si P(A/H<sub>o</sub>) es suficientemente pequeña, tradicionalmente rechazamos la hipótesis nula, ya que la probabilidad de que ocurra A bajo la hipótesis nula es demasiado pequeña. Sin embargo, Falk hace notar que la cuestión «cuál es la probabilidad de que rechacemos la hipótesis nula erróneamente» es respondida calculando la condicional inversa, P(H<sub>2</sub>/A). Incluso expertos investigadores de estadística pueden confundir estas dos condicionales cuando interpretan sus resultados.